Job Search [documentation](https://cloud.google.com/talent-solution/job-search/)

# Method: projects.clientEvents.create

Report events issued when end user interacts with customer's application that uses Cloud Talent Solution. You may inspect the created events in self service tools [\(https://console.cloud.google.com/talent-solution/overview\)](https://console.cloud.google.com/talent-solution/overview). Learn more [\(https://cloud.google.com/talent-solution/docs/management-tools\)](https://cloud.google.com/talent-solution/docs/management-tools) about self service tools.

#### HTTP request

#### POST https://jobs.googleapis.com/v4beta1/{parent=projects/\*}/clientEvents

The URL uses gRPC Transcoding [\(https://github.com/googleapis/googleapis/blob/master/google/api/http.proto\)](https://github.com/googleapis/googleapis/blob/master/google/api/http.proto) syntax.

#### Path parameters

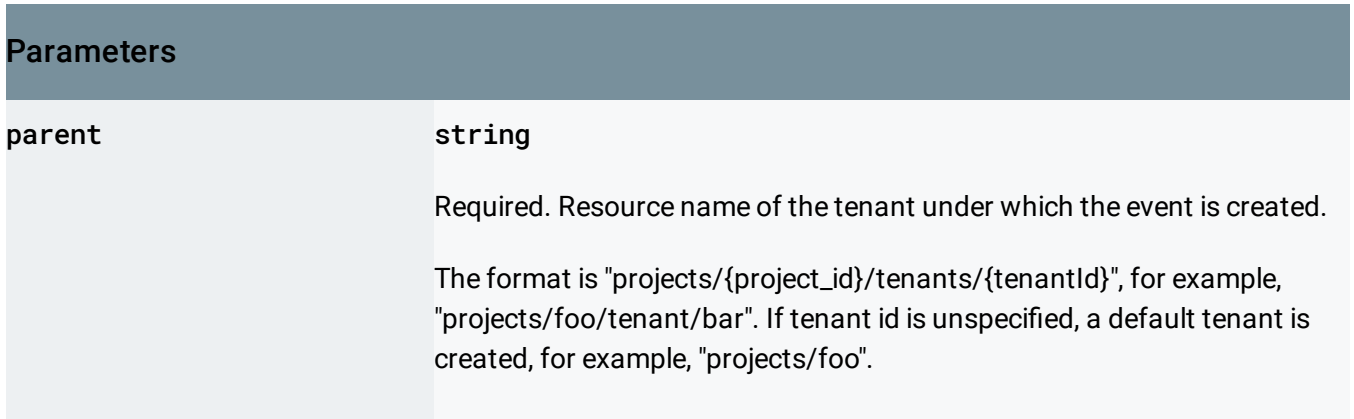

#### Request body

The request body contains data with the following structure:

### JSON representation

```
{
  "clientEvent": {
    object (ClientEvent (https://cloud.google.com/talent-solution/job-search/docs/reference/rest/v4t
  }
}
```
## Fields clientEvent object (ClientEvent (https://cloud.google.com/talent-solution/job[search/docs/reference/rest/v4beta1/ClientEvent\)](https://cloud.google.com/talent-solution/job-search/docs/reference/rest/v4beta1/ClientEvent) ) Required. Events issued when end user interacts with customer's application that uses Cloud Talent Solution.

#### Response body

If successful, the response body contains a newly created instance of ClientEvent [\(https://cloud.google.com/talent-solution/job-search/docs/reference/rest/v4beta1/ClientEvent\)](https://cloud.google.com/talent-solution/job-search/docs/reference/rest/v4beta1/ClientEvent).

#### Authorization Scopes

Requires one of the following OAuth scopes:

- https://www.googleapis.com/auth/jobs
- https://www.googleapis.com/auth/cloud-platform

For more information, see the Authentication Overview [\(https://cloud.google.com/docs/authentication/\)](https://cloud.google.com/docs/authentication/).

Except as otherwise noted, the content of this page is licensed under the Creative Commons Attribution 4.0 License [\(https://creativecommons.org/licenses/by/4.0/\)](https://creativecommons.org/licenses/by/4.0/)*, and code samples are licensed under the Apache 2.0 License* [\(https://www.apache.org/licenses/LICENSE-2.0\)](https://www.apache.org/licenses/LICENSE-2.0)*. For details, see our Site Policies* [\(https://developers.google.com/terms/site-policies\)](https://developers.google.com/terms/site-policies)*. Java is a registered trademark of Oracle and/or its aliates.*

*Last updated September 13, 2019.*